## **-- 3**

## อปกรณ์และวิธีการทดลอง

การศึกษาครั้งนี้ทำการทดลอง 2 ฤดูปลูก ทำการทดลองครั้งที่ 1 ที่สถานีวิจัยและศูนย์ ฝึกอบรมการเกษตรแม่เหียะ คณะเกษตรศาสตร์ มหาวิทยาลัยเชียงใหม่ เป็นการศึกษาในช่วงเดือน กรกฎาคม – ตุลาคม พ.ศ.2551 เป็นการศึกษาในฤดูฝน และทำการทดลองครั้งที่ 2 ที่ภาควิชาพืชไร่ คณะเกษตรศาสตร์ มหาวิทยาลัยเชียงใหม่ ช่วงเดือนมีนาคม – กรกฎาคม พ.ศ. 2552 ในฤดูแล้ง ี่ในถดแล้ง โคยแต่ละการทดลองใช้แผนการทดลองแบบ Split plot design มี 3 ซ้ำ ประกอบด้วย

Main – plot คือ ระยะปลูก 2 ระยะ ประกอบด้วย

 $\sim$ ี 1. การปลูกที่ระยะ 25 x 25 เซนติเมตร

 $\sim$  2. การปลูกที่ระยะ 25 x 50 เซนติเมตร

 $\mathop{\mathsf{Sup}}\nolimits$ – plot  $\hspace{0.1em}$  ได้แก่ วิธีการใช้สารกำจัดวัชทีช 6 กรรมวิธี การกำจัดวัชพืชด้วยมือ และ  $\mathop{\mathsf{Control}}\nolimits$ 

- 1. Alachlor 360 g ai/rai
- 2. Oxyfluorfen 280 g ai/rai
- 3. Alachlor 180 g ai/rai + Oxyfluorfen 140 g ai/rai
- 4. Alachlor 180 g ai/rai + Oxyfluorfen 280 g ai/rai
- 5. Alachlor 360 g ai/rai + Oxyfluorfen 140 g ai/rai

6. Alachlor 360 g ai/rai + Oxyfluorfen 280 g ai/rai

- 7. Hand weeding
- 8. Control

 $\sim$  ทำการทดลอง ในแปลงย่อย ขนาด 3  $\,$ x  $\,$  4  $\,$  ตารางเมตร ใช้เมล็ดถั่วเหลืองพันธุ์ ชม.60 โดย ปลูก 2 ต้น/หลุม ระยะปลูกและวิธีกำจัดวัชพืช กระทำตามวิธีการทดลอง การพ่นสารกำจัดวัชพืช ใช้ถังพ่นแบบสะพายหลัง (Knapsack sprayer) พร้อมหัวพ่นแบบ Impact มีปริมาณน้ำ (Spray volume) 60 ลิตรต่อไร่ หลังปลูกถั่วเหลืองทันที

## การเก็บตัวอย่างและการบันทึกข้อมูล (การทดลองครั้งที่ 1)

1. ประเมินค่าประสิทธิภาพของสารกำจัดวัชพืชโดยการประเมินด้วยสายตา หลังจากฉีดพ่น สารกำจัดวัชพืช 7, 14, 21, 28 และ 35 วัน ซึ่งดูจากปริมาณวัชพืชที่ขึ้นแก่งแย่งบนแปลงทคลอง โดยให้คะแนนเป็นเปอร์เซ็นต์ ดังนี้

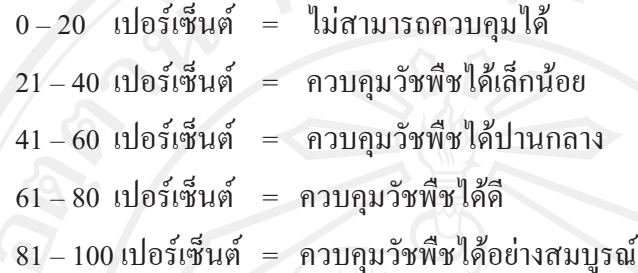

2. บันทึกผลของสารกำจัดวัชพืชที่มีต่อถั่วเหลืองหลังฉีดพ่นด้วยสารกำจัดวัชพืช 7, 14, 21, ่ 28 และ 35 วัน โดยการประเมินด้วยสายตาโดยดูจากลักษณะอาการที่ปรากฏบนถั่วเหลือง คือ ใบ ้จะมีสีอ่อนลงมีการชะงักการเจริญเติบโต เส้นใบมีสีเหลือง โดยให้คะแนนระดับความเป็นพิษ (Phytotoxicity) เป็นเปอร์เซ็นต์ ดังนี้

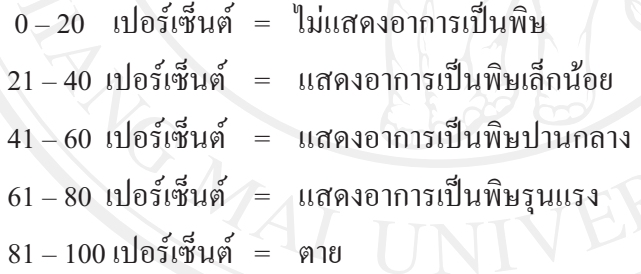

3.วัดความสูงของต้นถั่วเหลืองทุกๆ 7 วันหลังจากปลูกจนถึงระยะออกดอกในแต่ละแปลง ย่อย

4. วัดพื้นที่ใบ และจำนวนข้อ ของต้นถั่วเหลือง ครั้งแรก ถั่วเหลืองอายุ 2 สัปดาห์ ต่อเนื่อง ทุกๆ 2 สัปดาห์ เก็บทั้งหมด 4 ครั้ง สุ่มเก็บ 15 ต้น จากพื้นที่ 1 ตารางเมตร

5. บันทึกปริมาณของวัชพืชในพื้นที่ที่สุ่มตัวอย่าง 0.25 ตารางเมตร หลังจากฉีดพ่นด้วยสาร ้กำจัดวัชพืช ที่อัตราต่างๆ 35 วัน โดยจำแนกประเภทวัชพืช คือ วัชพืชประเภทใบแคบ ใบกว้าง ี และวัชพืชตระกูลกก จากนั้นเอาไปอบที่อุณหภูมิ 70 องศาเซลเซียส เป็นเวลา 48 ชั่วโมง และชั่ง ้เพื่อหาน้ำหนักแห้ง

การเก็บตัวอย่างและการบันทึกข้อมูล (การทดลองครั้งที่ 2)

1 ประเบินค่าประสิทธิภาพของสารกำจัดวัชพืชโดยการประเบินด้วยสายตา หลังจากฉีดพ่บ สารกำจัดวัชพืช 7, 14, 21, 28 และ 35 วัน ซึ่งดูจากปริมาณวัชพืชที่ขึ้นแก่งแย่งบนแปลงทคลอง โดยให้คะแนนเป็นเปอร์เซ็นต์ ดังนี้

 $0 - 20$  เปอร์เซ็นต์ = ไม่สามารถควบคุมได้  $21-40$  เปอร์เซ็นต์ = ควบคุมวัชพืชได้เล็กน้อย 41-60 เปอร์เซ็นต์ = ควบคุมวัชพืชได้ปานกลาง  $61 - 80$  เปอร์เซ็นต์ = ควบคุมวัชพืชได้ดี  $81 - 100$  เปอร์เซ็นต์ = ควบคุมวัชพืชได้อย่างสมบูรณ์

่ 2. บันทึกผลของสารกำจัดวัชพืชที่มีต่อถั่วเหลืองหลังฉีดพ่นด้วยสารกำจัดวัชพืช 7, 14, 21, ่ 28 และ 35 วัน โดยการประเมินด้วยสายตาโดยดูจากลักษณะอาการที่ปรากฏบนถั่วเหลือง คือ ใบ ้จะมีสีอ่อนลงมีการชะงักการเจริญเติบโต เส้นใบมีสีเหลือง โดยให้คะแนนระดับความเป็นพิษ (Phytotoxicity) เป็นเปอร์เซ็นต์ ดังนี้

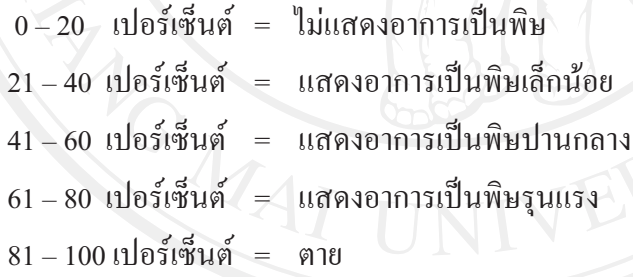

3.วัดความสูงของต้นถั่วเหลืองทุกๆ 7 วันหลังจากปลูกจนถึงระยะออกดอกในแต่ละแปลง

4. บันทึกปริมาณของวัชพืชในพื้นที่ที่สุ่มตัวอย่าง 0.25 ตารางเมตร หลังจากฉีดพ่นด้วยสาร ึกำจัดวัชพืช ที่อัตราต่างๆ 35 วันและช่วงระยเก็บเกี่ยว โดยจำแนกประเภทวัชพืช คือ วัชพืช ประเภทใบแคบ ใบกว้าง และวัชพืชตระกูลกก จากนั้นเอาไปอบที่อุณหภูมิ 70 องศาเซลเซียส เป็นเวลา 48 ชั่วโมง และชั่งเพื่อหาน้ำหนักแห้ง

## การวิเคราะห์ข้อมูล

วิเคราะห์ข้อมูลทางสถิติโดยวิธี Analysis of variance (ANOVA) และเปรียบเทียบความ แตกต่างของสิ่งทดลองโดยวิธี Least Significant Difference (LSD)

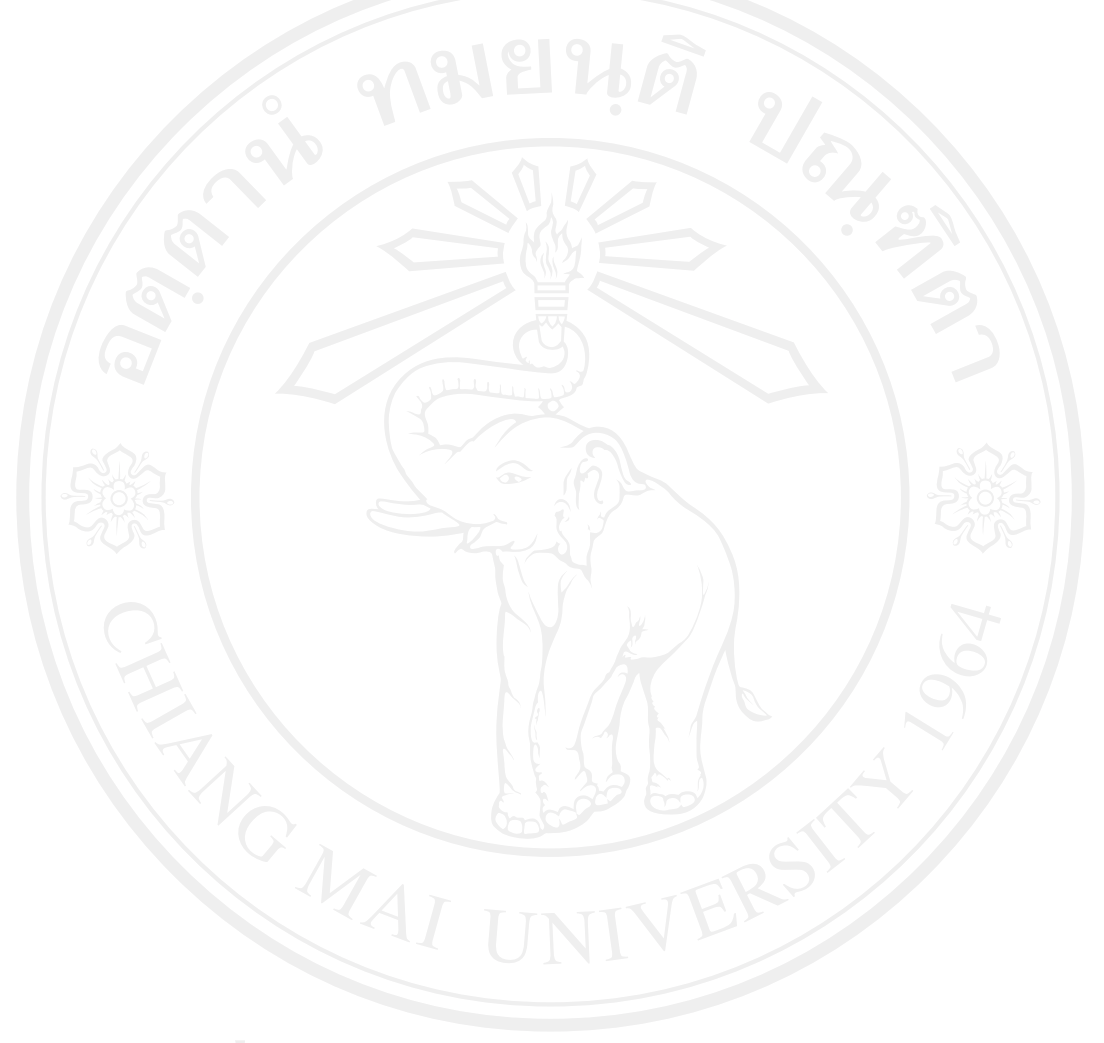